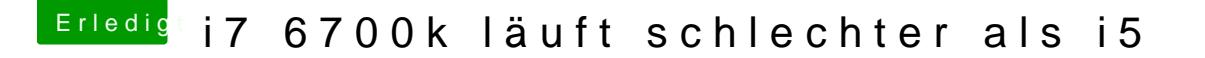

Beitrag von vviolano vom 11. Oktober 2018, 01:57

Kommt nicht zum Einsatz.

Habe oben mal den Origin Ordner mim bAenihgaenggadletr. Auszug aus dem Intel Po Gadget. Was unternimmt man da gegen?